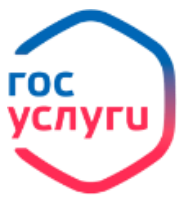

**Выдача сертификата на материнский (семейный) капитал**

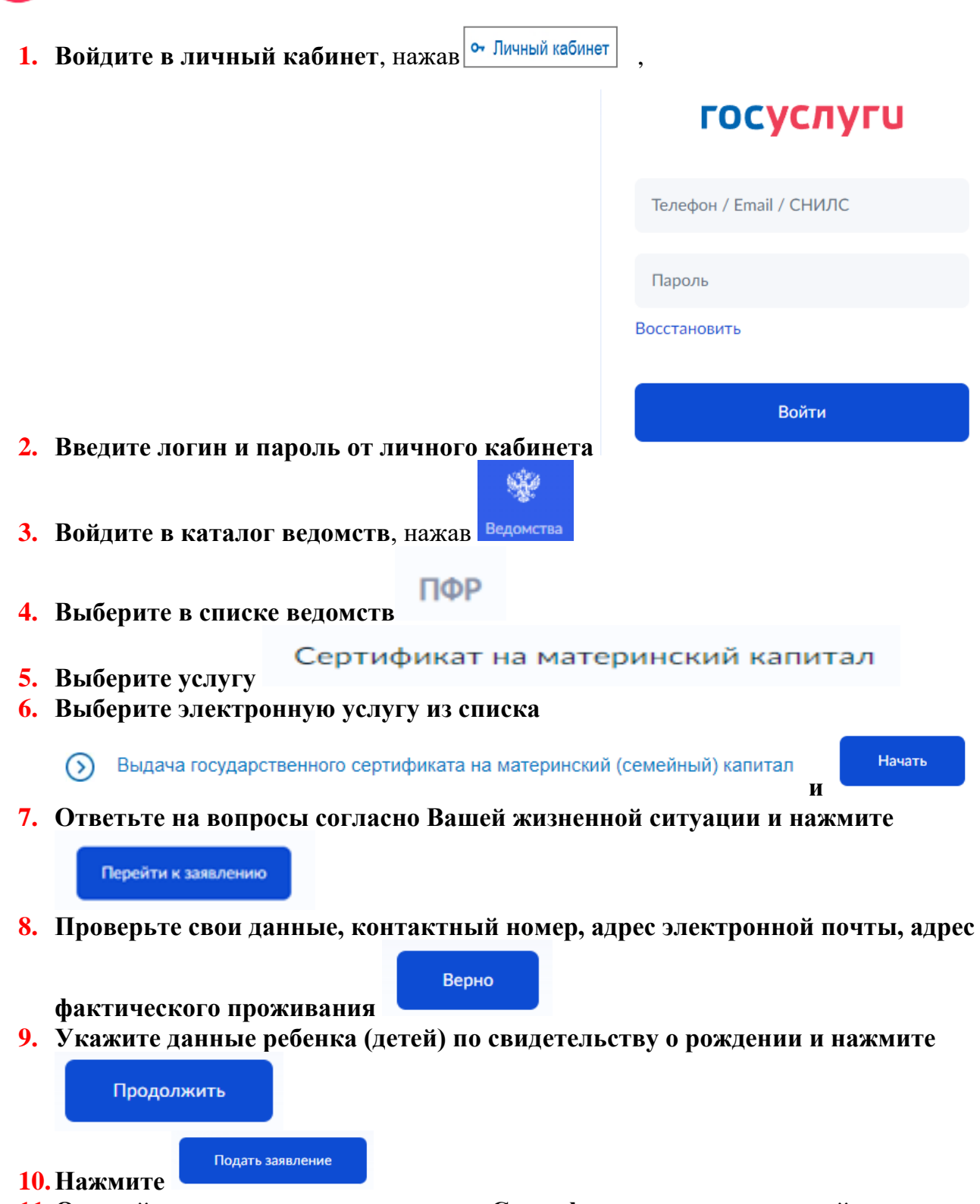

**11.Ожидайте рассмотрения заявления. Сертификата на материнский капитал будет отображаться в графе Уведомления личного кабинета.**